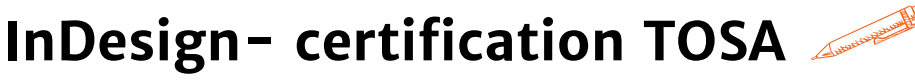

**Acquérir les bases de la mise en page sur InDesign**

**OBJECTIFS PÉDAGOGIQUES**

**Maîtriser les fonctionnalités principales du logiciel InDesign et appréhender son interface de travail**

**Maîtriser la mise en page sur InDesign, créer des maquettes complètes et les préparer pour une impression ou une édition numérique**

**Validation de la certification TOSA permettant d'officialiser le niveau atteint**

# **PROGRAMME**

## **[Introduction](https://agiplus-formation-professionnelle.org/les-bases-dexcel/)**

- P[résentation des outils utilisés pour la formation](https://agiplus-formation-professionnelle.org/les-bases-dexcel/)
- D[écouverte de l'interface](https://agiplus-formation-professionnelle.org/les-bases-dexcel/)
- Q[uelques bases pour une mise en page esthétique](https://agiplus-formation-professionnelle.org/les-bases-dexcel/)

## **[Modifier un document](https://agiplus-formation-professionnelle.org/les-bases-dexcel/)**

- O[util sélection](https://agiplus-formation-professionnelle.org/les-bases-dexcel/)
- O[util texte](https://agiplus-formation-professionnelle.org/les-bases-dexcel/)
- A[ttribut de caractère](https://agiplus-formation-professionnelle.org/les-bases-dexcel/)
- A[ttribut de paragraphe](https://agiplus-formation-professionnelle.org/les-bases-dexcel/)
- O[util pipette](https://agiplus-formation-professionnelle.org/les-bases-dexcel/)
- I[mport d'image](https://agiplus-formation-professionnelle.org/les-bases-dexcel/)
- G[estion de l'aperçu des images](https://agiplus-formation-professionnelle.org/les-bases-dexcel/)
- R[accourcis pour l'ajustement des images](https://agiplus-formation-professionnelle.org/les-bases-dexcel/)
- [Enregistrer un fichier](https://agiplus-formation-professionnelle.org/les-bases-dexcel/)

### **[Création d'un document](https://agiplus-formation-professionnelle.org/les-bases-dexcel/)**

- U[tilisation du nuancier](https://agiplus-formation-professionnelle.org/les-bases-dexcel/)
- U[tilisation des calques](https://agiplus-formation-professionnelle.org/les-bases-dexcel/)
- I[mport de fichiers vectoriels](https://agiplus-formation-professionnelle.org/les-bases-dexcel/)
- [Export P](https://agiplus-formation-professionnelle.org/les-bases-dexcel/)DF

**[Utilisation des gabarits, gestion des marges et fond perdu, création](https://agiplus-formation-professionnelle.org/les-bases-dexcel/) d'un gabarit, numérotation automatique des pages, utilisation du panneau pag[e](https://agiplus-formation-professionnelle.org/les-bases-dexcel/)**

### **[Gestions des styles de texte et paragraphes](https://agiplus-formation-professionnelle.org/les-bases-dexcel/)**

- C[réation de styles de textes et paragraphes](https://agiplus-formation-professionnelle.org/les-bases-dexcel/)
- [Fonction rechercher/remplacer](https://agiplus-formation-professionnelle.org/les-bases-dexcel/)
- U[tilisation et modifications des styles](https://agiplus-formation-professionnelle.org/les-bases-dexcel/)
- G[estion fine de l'export pdf](https://agiplus-formation-professionnelle.org/les-bases-dexcel/)
- [Finalisation sous Acrobat pro](https://agiplus-formation-professionnelle.org/les-bases-dexcel/)

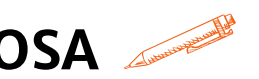

# **Durée 21 HEURES**

T**arif 1 470 €**

**Pré-requis** A**ucun**

**Profil du stagiaire Tout public**

## **Délai d'accès**

# **2 à 4 semaines selon financement**

**Équipe pédagogique Formateur spécialisé**

**Moyens pédagogiques et techniques**

**-Salle dédiée à la formation -Supports de formation -Exposés théoriques -Étude de cas concrets**

## **Évaluation de la formation**

**-Feuilles de présence -Questions orales ou écrites -Mises en situation -Questionnaires d'évaluation -Certificat de réalisation de la**

**formation**

# **InDesign- certification TOSA**

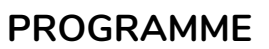

## **[Création de grille de mise en page](https://agiplus-formation-professionnelle.org/les-bases-dexcel/)**

- G[estion des colonnes et bloc de texte](https://agiplus-formation-professionnelle.org/les-bases-dexcel/)
- C[haînage de texte](https://agiplus-formation-professionnelle.org/les-bases-dexcel/)

# **[Création d'une plaquette](https://agiplus-formation-professionnelle.org/les-bases-dexcel/)**

- U[tilisation de la bibliothèque Adobe CC](https://agiplus-formation-professionnelle.org/les-bases-dexcel/)
- U[tilisation d'Adobe Font](https://agiplus-formation-professionnelle.org/les-bases-dexcel/)
- G[estion des couleurs](https://agiplus-formation-professionnelle.org/les-bases-dexcel/)
- C[réations de dégradés](https://agiplus-formation-professionnelle.org/les-bases-dexcel/)
- G[estion des alignements](https://agiplus-formation-professionnelle.org/les-bases-dexcel/)
- G[rouper des éléments](https://agiplus-formation-professionnelle.org/les-bases-dexcel/)
- G[estion des contours](https://agiplus-formation-professionnelle.org/les-bases-dexcel/)
- G[estion de la surimpression et de la sortie](https://agiplus-formation-professionnelle.org/les-bases-dexcel/)
- C[réation d'un pdf HD pour imprimeur](https://agiplus-formation-professionnelle.org/les-bases-dexcel/)
- C[réation d'un pdf pour le web](https://agiplus-formation-professionnelle.org/les-bases-dexcel/)
- A[ssemblage du document](https://agiplus-formation-professionnelle.org/les-bases-dexcel/)

# **[Outils de productivité et de suivi](https://agiplus-formation-professionnelle.org/les-bases-dexcel/)**

- [Récapitulatif des raccourcis utiles](https://agiplus-formation-professionnelle.org/les-bases-dexcel/)
- [Suivi de modification depuis Acrobat Pro](https://agiplus-formation-professionnelle.org/les-bases-dexcel/)
- [Rappel sur les formats d'image à utiliser](https://agiplus-formation-professionnelle.org/les-bases-dexcel/)

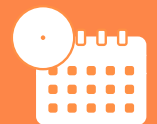

**Mise à jour avril 2023**

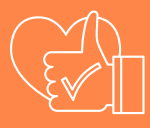

T**aux de satisfaction de nos stagiaires (octobre 22- avril 23) données insuffisantes**

> **Organisme certificateur ISOGRAD**

> > **Code RS6206**